# **Presbyterian World Mission videos on** You Tube Broadcast

**About World Mission** 

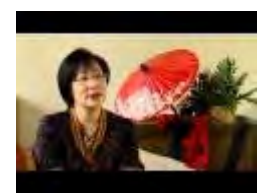

\*New Video

**Partner With Presbyterian World Mission** Partner With Presbyterian World Mission More

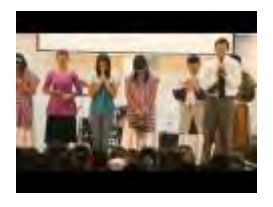

**A Ministry of Witness** A Ministry of Witness More

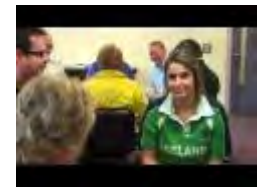

**A Ministry of Reconciliation** A Ministry of Reconciliation More

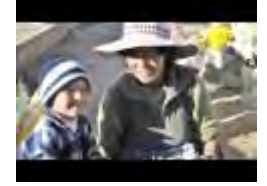

**A Ministry of Justice** A Ministry of Justice More

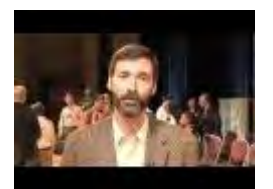

#### **Thank you video from Hunter Farrell**

In this video Hunter Farrell, director of World Mission, gives a brief overview of the commissioning service for new mission personnel that was held at the 219th General Assembly in July, 2010. Farrell also sends a heartfelt than More

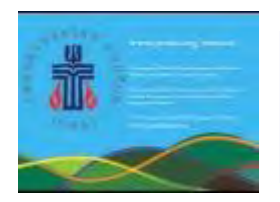

### The Changing Landscape of God's Mission in Mexico: U.S. Presbyterians Respondwebinar

A webinar to discuss World Mission's response to the National Presbyterian Church of Mexico's decision to sever relations More

### About our Mission Co-Workers

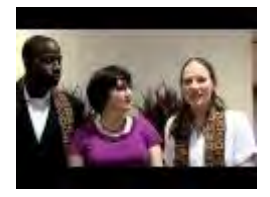

### Meet mission workers Nancy and Shelvis Smith-Mather -- video

Mission workers Nancy and Shelvis Smith-Mather, who were commissioned at the 2011 Big Tent, tell Africa area coordinator Debbie Braaksma about how they will work with **RECONCILE. More** 

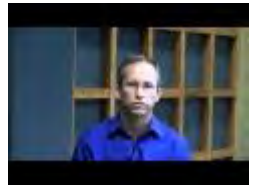

### **Chris McReynolds video**

Mission Co-worker Chris McReynolds shares the story of a family that was transformed through the ministry of a weekend club for children at a Presbyterian church in Mexico. **More** 

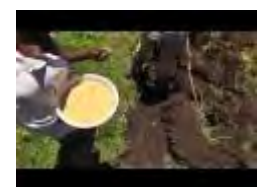

### **Impact Through Seeds**

Mission co-worker Mark Hare talks about the impact that seeds -- provided in part by the Presbyterian Hunger Program and Presbyterian Disaster Assistance -- have had in Haiti's recovery. More

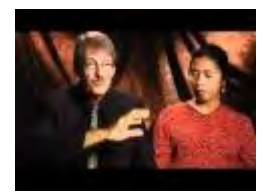

### **Ambassadors for reconciliation in Indonesia**

Presbyterian mission worker Bernie Adeney-Risakotta helped found the world's only graduate program in interreligious studies that involves Christian, Muslim and state universities. Farsijana Adeney-Risakotta teaches future Indonesian church leaders a More

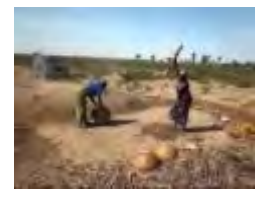

**Josh Heikkila video: Threshing millet** This video accompanied mission worker Josh Heikkila's letter in December, 2010. More

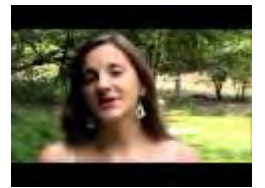

**Chenoa Stock** Meet Chenoa Stock More

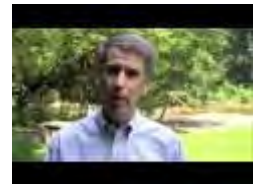

**John McCall** Meet John McCall More

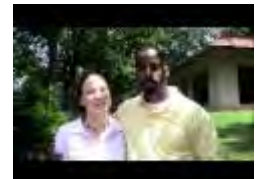

**Nancy and Shelvis Smith-Mather** Meet Nancy and Shelvis Smith-Mather More

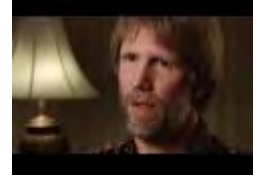

**Jeff and Christi Boyd** More

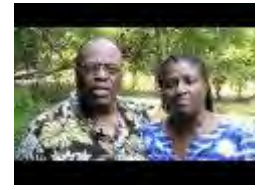

**Ken and Carline White** Ken and Carline White More

## About our Mission Programs and Partners

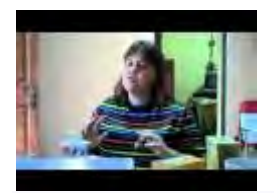

Peru YAV Lisa Hermann interview -- video Watch a video of an interview mission worker Sarah Henken conducted with Peru Young Adult Volunteer Lisa Hermann. More

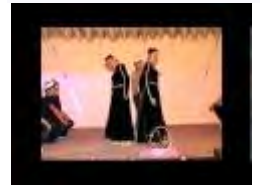

### Jinishian Memorial Program summer camp video

On May 16, 2010, the Jinishian Memorial Program staff in Syria and 30 children from Jinishian's summer camp program held a performance portraying Christ's ascension into heaven according to the accounts in the Gospel of Luke. More

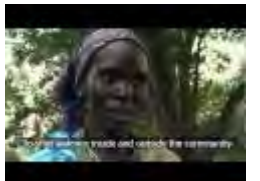

#### Reconcile: Women's Peace Building in Sudan video

This emotional video highlights a women's peace-building workshop in Southern Sudan, site of traumatic and violent inter-ethnic fighting. The Nuer women of Akobo are ready to work and learn skills such as trauma healing, and to travel the distance to More

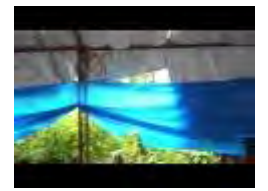

### Haitian tent school and church - video

Many Haitians are still living, working, and worshipping in hot, torn tents that offer little relief from the element or protection from storms. This is a May 2011 video from a tent that sits in Léogâne, Haiti. More

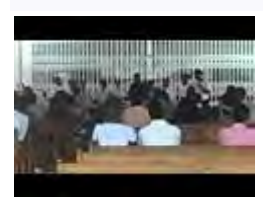

### Mother's Day in Haiti -- children singing video

Haitian children perform for their parents during a Mother's Day celebration in Port-au-Prince, Haiti, on Sunday, May 29, 2011. More

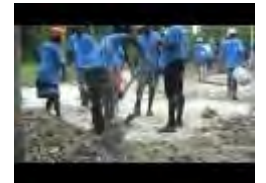

**Work crews in Haiti video** A work crew clears rubble from a home outside Léogâne, Haiti in May 2011. More

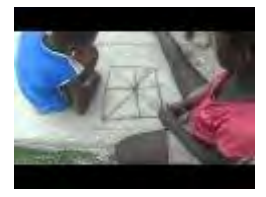

Haitian children playing a game video Two Haitian children play a game of their own making while seated outside the nursing school in Léogâne, Haiti, in May 2011. More

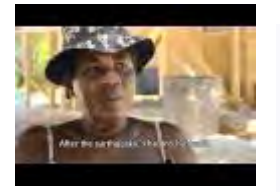

### **The Strength to Move Forward**

Marie could do little more than watch as her house collapsed during the 2010 earthquake. She found herself suddenly homeless and on her own to care for her two children and a grandchild. Watch the video and hear Marie's incredible story. She shares More

### P.L.E.D.G.E. to partner with us

- **PRAY** each day with and for the mission workers, for our global partners, and the people they serve.
- **LEARN** more about mission workers' ministry and new ways to improve your own  $\bullet$ mission participation.
- ENCOURAGE people to become long-term mission workers.
- **DISCERN** where and how you can better serve God by serving others in mission work.  $\bullet$
- GIVE your time, love, energy, gifts and financial contributions.
- **ENGAGE** in faithful and effective mission with the mission workers by advocating for justice, sharing the good news of God's love, and seeking reconciliation in the world.